O Linux é relativamente recente no meio dos concursos públicos. Normalmente as perguntas são bem básicas. Porém como o assunto é muito abrangente acaba fincando complicado para um não usuário acertar algumas questões.

O objetivo deste mini-resumo é ambientar os não-usuários nos principais conceitos do Linux. A maioria das questões de provas passadas de Linux poderão ser respondidas com esse mini-resumo.

Como o publico alvo é basicamente de pessoas não familiarizadas com o LINUX e com informática de um modo geral. Vou usar algumas simplificações como liberdade poética.

Para explicar o Linux e suas características especificas, precisamos primeiro explicar alguns conceitos gerais que não são propriamente do Linux mas são de extrema importância para entendimento geral.

## **O LINUX É UM SISTEMA OPERACIONAL. MAS O QUE É UM SISTEMA OPERACIONAL?**

Um sistema operacional é uma coleção de programas para gerenciar as funções do processador, a entrada/saída de dados, o armazenamento e o controle dos equipamentos. O sistema Operacional é responsável pela interface entre os aplicativos e o hardware do computador.

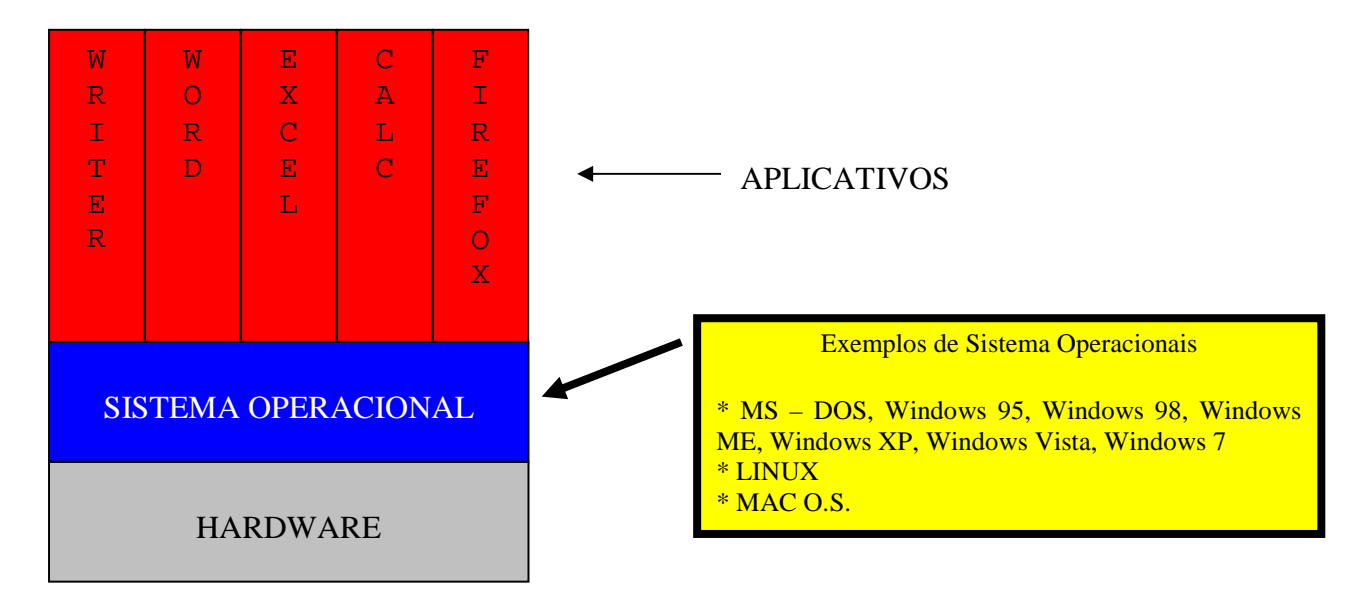

Esquematicamente:

Teoricamente para um usuário do programa editor de texto BR Writer, tanto faria se ele estivesse sendo executado sobre o sistema operacional Windows Vista ou o Linux, pois o importante seria o aplicativo propriamente dito.

O sistema operacional tem todos os comandos básicos que os aplicativos vão usar ao invés de todas estas funções terem de ser re-escritas por cada aplicativo.

Mas o Sistema Operacional não é monolítico. Na verdade ele é composto, "basicamente" de duas partes.

**KERNEL** que seria o "núcleo" do Sistema Operacional, responsável pela administração dos recursos do computador, de maneira que todos os programas possam usá-los da melhor forma possível. É o kernel que controla todo o hardware do computador. Ele pode ser visto como uma interface entre os programas e todo o hardware.

**SHELL** é um módulo que atua como interface usuário - sistema operacional, possuindo diversos comandos internos que permitem ao usuário solicitar serviços do sistema operacional. O shell também implementa um linguagem simples de programação que permite o desenvolvimento de pequenos programas (os famosos shell scripts).

Nos sistemas operacionais da família Windows, o Kernel e o shell são indissociáveis. Ao trocar um, você estará automaticamente trocando o outro.

Mas no LINUX isso não é verdade.

Cada usuário pode optar pela Shell preferida. Inclusive no mesmo computador.

# **CODIGO FONTE, CODIGO ABERTO e CODIGO LIVRE. O QUE É ISSO???**

Quando um programa de computador é feito. Ele é escrito numa linguagem de programação, existem centenas – C,Pascal, C++, Fortran, Java, Python e etc, o arquivo escrito nessa linguagem é chamado de arquivo fonte. O arquivo fonte não é entendido pelo computador, apenas por seres humanos programadores de computadores.

Para os computadores "entenderem" esses arquivos fontes, esses devem ser "traduzidos" para um arquivo executável. Isso é feito por meio de programas chamados compiladores.

Esquematicamente

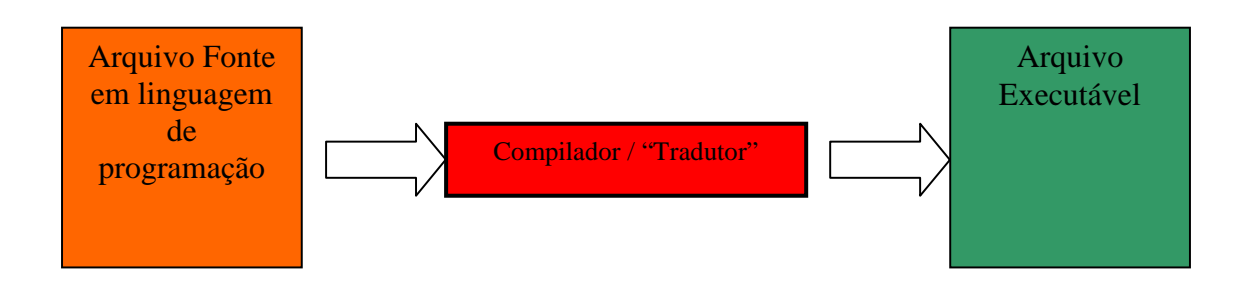

Quando se diz que um programa tem código aberto ou livre é que o código fonte desse programa está disponível para ser estudado, modificado e utilizado por qualquer pessoa.

### Porque isso é importante?

Porque o Linux possui código aberto, logo ele pode ser estudado e modificado por qualquer programador experiente. Com o passar do tempo o Linux se tornou um sistema altamente portável (pode ser executado) para várias plataformas (famílias de computadores).

# **HISTÓRIA**

O Sistema Operacional Linux tem como base o Unix criado nos laboratórios Bell no fim da década de 60 e inicio da década de 70. Esse sistema operacional gerou algumas versões gratuitas e abertas como o MINIX, que foi criado inicialmente para fins didáticos. Em 1991 Linus Tovalds, até então um estudante de informática da Universidade de Helsinki, Finlândia lançou o LINUX como sistema Operacional aberto e gratuito. Após isso vários programadores do mundo inteiro têm contribuído com melhoras e avanços do LINUX (versão do Unix do Linus – Pouco egocêntrico esse cara).

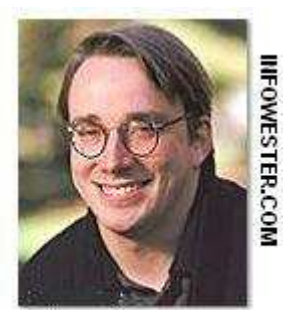

**Linus Torvalds** 

# **O QUE É UMA DISTRIBUIÇÃO? O QUE É UMA DISTRO LINUX ?**

Uma distribuição do Linux nada mais é que o conjunto de kernel, programas de sistema e aplicativos reunidos num único CD-ROM.

Distribuição é um sistema operacional Unix-like incluindo o kernel Linux e outros softwares de aplicação, formando um conjunto. Distribuições (ou "distros") mantidas por organizações comerciais, como a Red Hat, Ubuntu, SUSE e Mandriva, bem como projetos comunitários como Debian e Gentoo montam e testam seus conjuntos de software antes de disponibilizá-los ao público.

Algumas distribuições populares oferecem (como opção ou como seu único modo de operação) a possibilidade de execução em modo Live CD, que permite o uso integral do Linux sem instalação ou alteração dos dados armazenados no disco rígido do computador: o sistema roda integralmente a partir de um CD-ROM desde o momento em que o computador é ligado. Exemplo de Live CD bastante conhecido é o Kurumin.

# **PRINCIPAIS DISTRIBUIÇÕES**

**SuSE** Slackware Conectiva Mandrake Red Hat Kurumin Debian

# **PRINCIPAIS INTERFACES GRÁFICAS** – Ambientes Gráficos ou GUI

KDE GNOME AfterStep Windows Maker

# **ESTRUTURA DE DIRETÓRIOS DO LINUX**

Diferentemente da família do MS Windows, onde as unidades de discos são identificadas por uma letra seguida de ":", como por exemplo, a:, c: ou d:; no Linux como em todos os UNIX-Like, tudo é tratado como arquivos e diretórios.

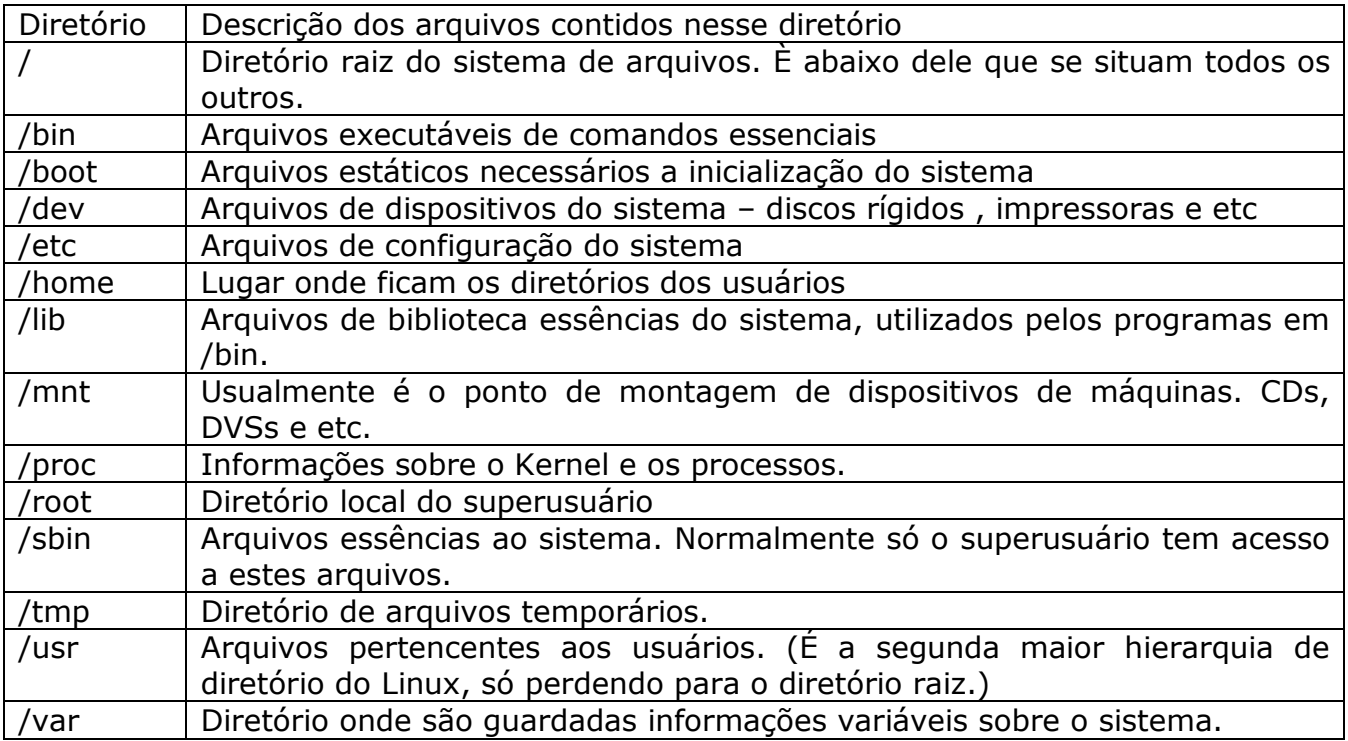

Os discos rígidos são tratados como diretórios.

/dev/hda seria o primeiro disco rígido /dev/hdb seria o segundo disco rígido

/dev é o diretório onde estão todos os "devices" equipamentos do seu computador como discos rígidos, impressoras e etc.

Para os dispositivos que precisam móveis esses são referenciados sobre o diretório /mnt (mount). Por exemplo

/mnt/cdrom /mnt/floppy

# **PRINCIPAIS COMANDOS DE LINHA DE COMANDOS DO LINUX.**

Comandos em modo texto que devem ser digitados. Todos os comandos do Linux são digitados em minúsculas.

Não acho razoável tentar guardar todos os comandos em modo texto do Linux. Mas segue alguns para consulta.

#### *Comandos de Controlo e Acesso*

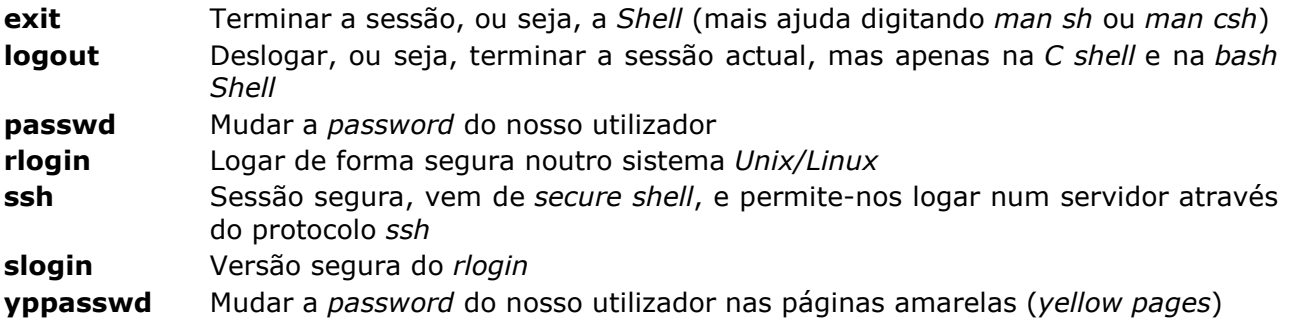

#### *Comandos de Comunicações*

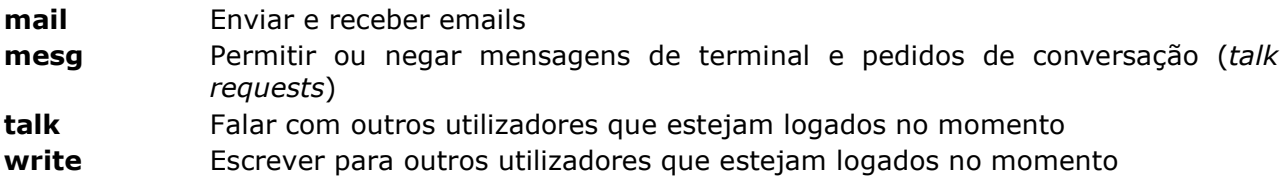

#### *Comandos de Ajuda e Documentação*

**find** Localizar arquivos, como por exemplo: *find . -name \*.txt -print*, para pesquisa de arquivos de texto por entre os arquivos da diretório actual **man** Manual muito completo, pesquisa informação acerca de todos os comandos que necessitemos de saber, como por exemplo *man find* 

#### *Comandos de Edição de Texto*

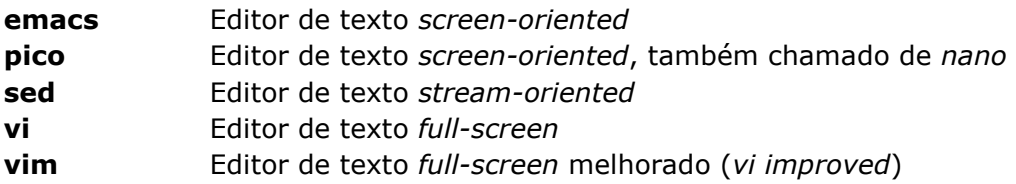

### *Comandos de Gestão de Arquivos e Diretórios*

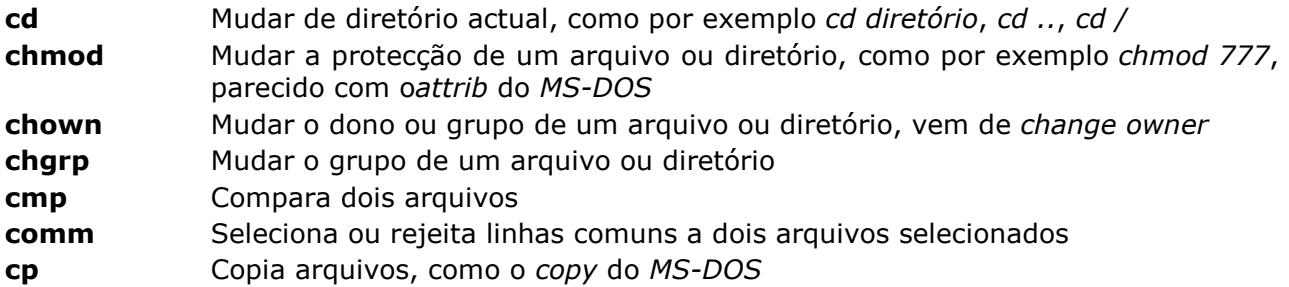

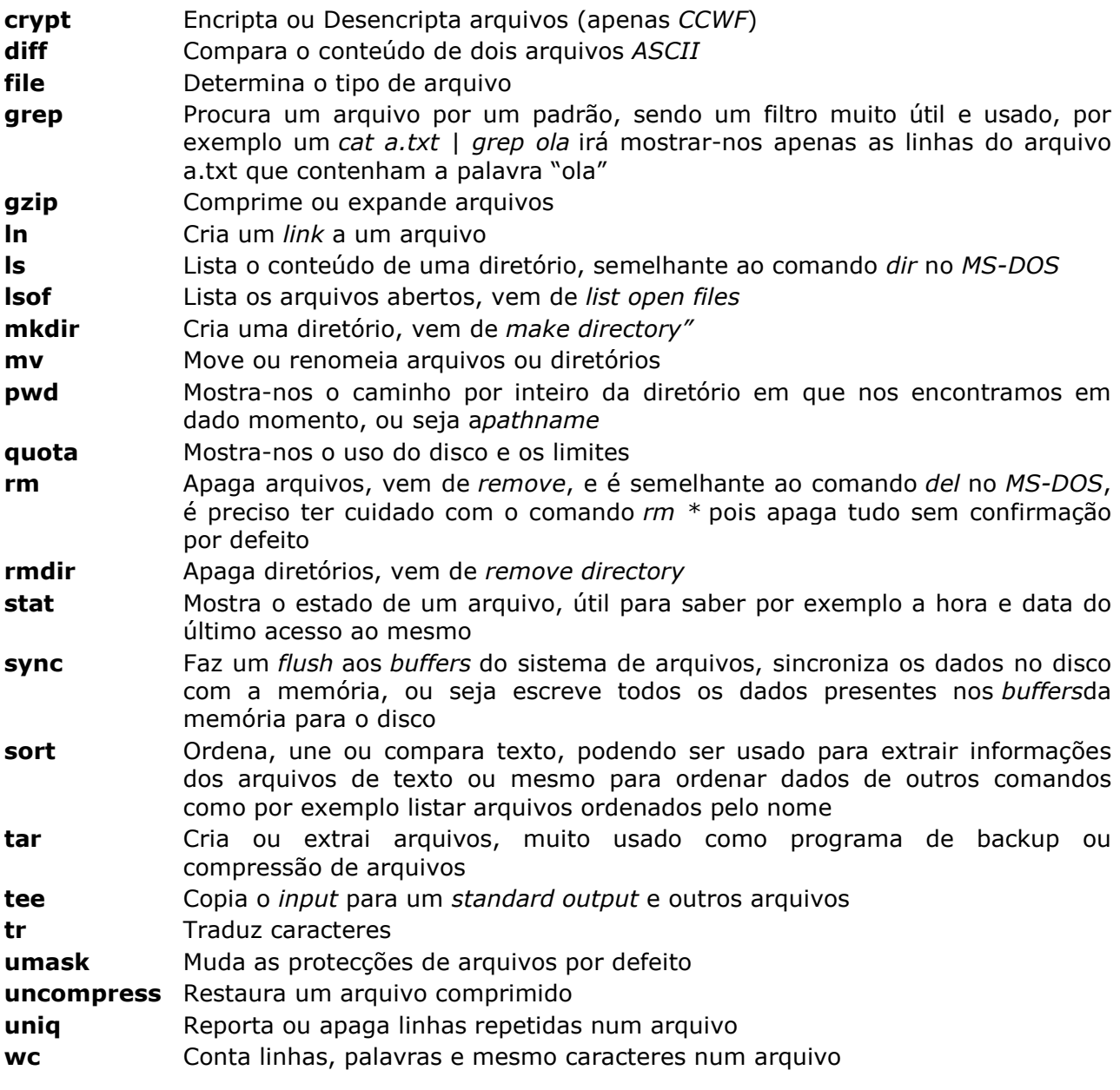

### *Exibição ou Impressão de Arquivos*

**cat** Mostra o conteúdo de um arquivo, como o comando *type* do *MD-DOS*, e é muito usado também para concatenar arquivos, como por exemplo fazendo *cat a.txt b.txt > c.txt" para juntar o arquivo a.txt e b.txt num único de nome c.txt* **fold** Encurta, ou seja, faz um *fold* das linhas longas para caberem no dispositivo de *output*  **head** Mostra as primeiras linhas de um arquivo, como por exemplo com *head -10 a.txt*, ou usado como filtro para mostrar apenas os primeiros *x* resultados de outro comando **lpq** Examina a *spooling queue* da impressora **lpr Imprime um arquivo lprm** Remove *jobs* da *spooling queue* da impressora **more** Mostra o conteúdo de um arquivo, mas apenas um ecrã de cada vez, ou mesmo *output* de outros comandos, como por exemplo *ls | more*  **less** Funciona como o *more*, mas com menos *features*, menos características e potenciais usos

**page** Funciona de forma parecida com o comando *more*, mas exibe os ecrãs de forma invertida ao comando *more*  **pr** Pagina um arquivo para posterior impressão **tail** Funciona de forma inversa ao comando *head*, mostra-nos as últimas linhas de um arquivo ou mesmo do *output* de outro comando, quando usado como filtro **zcat** Mostra-nos um arquivo comprimido **xv** Serve para exibir, imprimir ou mesmo manipular imagens **gv** Exibe arquivos *ps* e *pdf*  **xpdf** Exibe arquivos *pdf*, usa o *gv* 

### *Comandos de Transferência de Arquivos*

**ftp** Vem de *file transfer protocol*, e permite-nos, usando o protocolo de transferência de arquivos*ftp*, transferir arquivos entre vários *hosts* de uma rede, como aceder a um servidor de *ftp* para enviar ou puxar arquivos **rsync** Sincroniza de forma rápida e flexível dados entre dois computadores **scp** Versão segura do *rcp* 

### *Comandos de Notícias ou Rede*

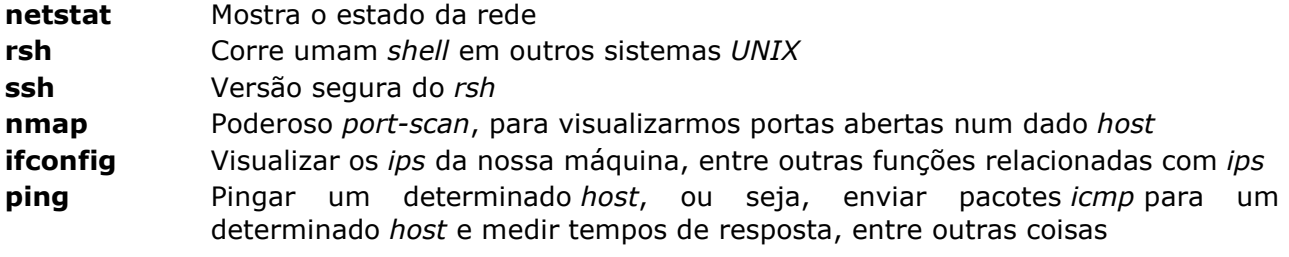

### *Comandos de Controlo de Processos*

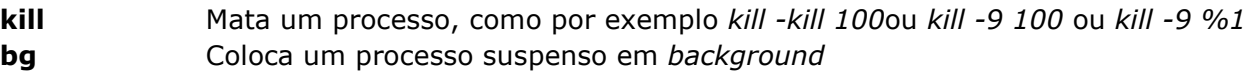

- **fg** Ao contrário do comando *bg*, o *fg* traz de volta um processo ao *foreground*
- **jobs** Permite-nos visualizar *jobs* em execução, quando corremos uma aplicação em *background*, poderemos ver esse *job* com este comando, e termina-lo com um comando *kill -9 %1*, se for o *job*número 1, por exemplo
- **top** Lista os processos que mais *cpu* usam, útil para verificar que processos estão a provocar um uso excessivo de memória, e quanta percentagem de*cpu* cada um usa em dado momento

#### *Comandos de Informação de Estado*

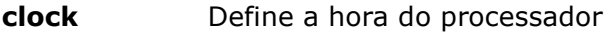

- **date** Exibe a data e hora
- **df** Exibe um resumo do espaço livre em disco
- **du** Exibe um resumo do uso do espaço em disco
- **env** Exibe as variáveis de ambiente
- **finger** Pesquisa informações de utilizadores
- **history** Lista os últimos comandos usados, muito útil para lembrar também de que comandos foram usados para fazer determinada acção no passado ou o que foi feito em dada altura
- **last** Indica o último *login* de utilizadores

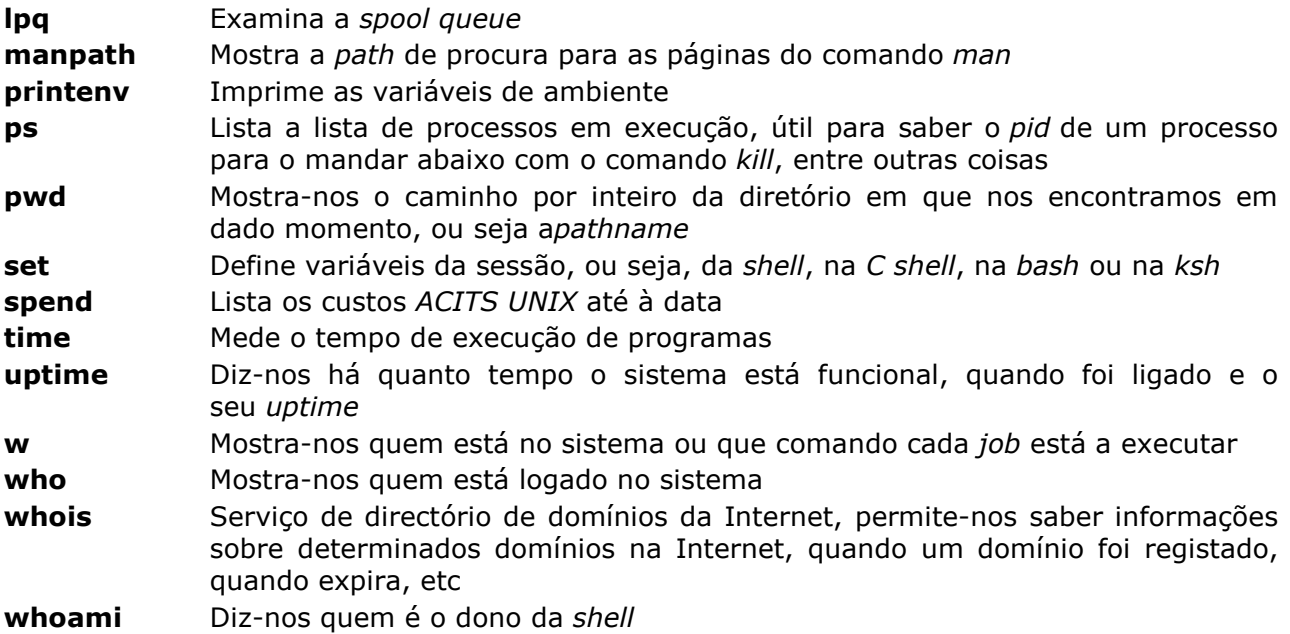

# *Comandos de Processamento de Texto*

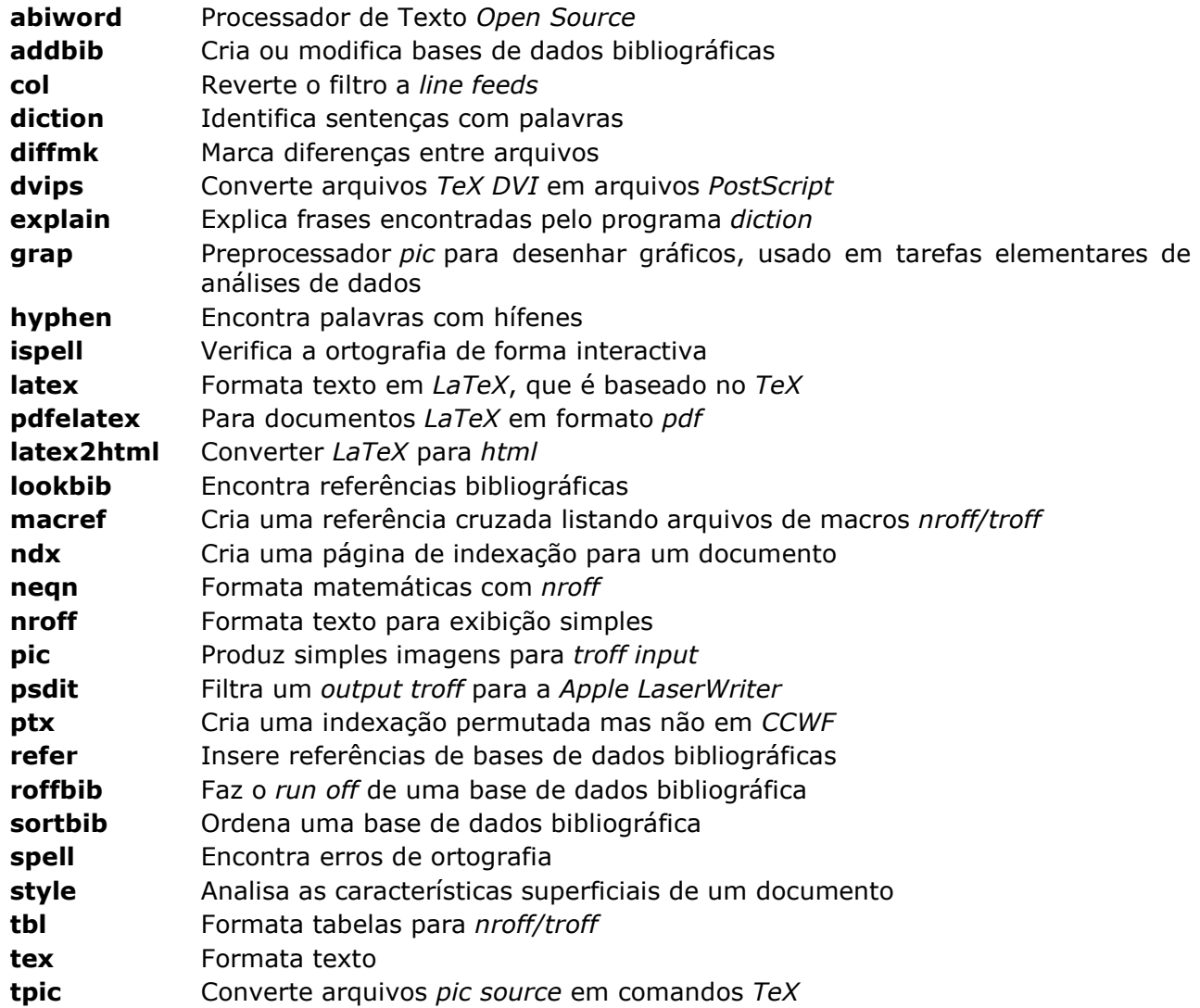

**wget** Permite-nos fazer o download completo de páginas web, com todos os arquivos, de forma fácil e não interactiva, sem exigir por isso presença do utilizador, respeitando também o arquivo*robots.txt* 

Bibliografia

http://br-linux.org/faq-distribuicao/ http://www.ubuntu-br.org/ http://www.debian.org/index.pt.html http://br.gnome.org/ http://br.kde.org/